# **COMP 3221**

**Microprocessors and Embedded Systems** 

**Lecture 8: C/Assembler Data Processing** 

**http://www.cse.unsw.edu.au/~cs3221**

#### **August, 2003**

## **Saeid Nooshabadi**

## **Saeid@unsw.edu.au**

**COMP3221 lec08-arith.1Saeid Nooshabadi**

# **Review C Operators/Operands (#1/2)**

° **Operators: <sup>+</sup>, -, \*, /, % (mod);**  • **7/4==1, 7%4==3**

#### ° **Operands:**

- **Variables: lower, upper, fahr, celsius**
- **Constants: 0, 1000, -17, 15.4**

#### ° **Assignment Statement:**

#### **Variable = expression**

• **Examples:**

```
celsius = 5*(fahr-32)/9;
```

```
a = b+c+d-e;
```
# **Overview**

- ° **C operators, operands**
- ° **Variables in Assembly: Registers**
- ° **Comments in Assembly**
- ° **Data Processing Instructions**
- ° **Addition and Subtraction in Assembly**

**COMP3221 lec08-arith.2**

**Saeid Nooshabadi**

# **C Operators/Operands (#2/2)**

# ° **In C (and most High Level Languages) variables declared first and given a type**

• **Example: int fahr, celsius; char a, b, c, d, e;**

**Each variable can ONLY represent a value Each variable can ONLY represent a value of the type it was declared as (cannot mix and match int and char variables).**

#### **COMP3221 lec08-arith.5 Saeid Nooshabadi Assembly Design: Key Concepts** ° **Keep it simple!** • **Limit what can be a variable and what can't** • **Limit types of operations that can be done to absolute minimum**- **if an operation can be decomposed into a simpler operation, don't include it.** - **For example 7%4 operation is complex. We break it into simpler operations in Assembly COMP3221 lec08-arith.6 Saeid Nooshabadi Assembly Variables: Registers (#1/4)** ° **Unlike HLL, assembly cannot use variables** • **Why not? Keep Hardware Simple** ° **Assembly Operands are registers** • **limited number of special locations built directly into the hardware** • **operations can only be performed on these!** ° **Benefit: Since registers are directly in hardware, they are very fast Assembly Variables: Registers (#2/4)** ° Drawback: Since registers are in hardware, there are a predetermined number of them • **Solution: ARM code must be very carefully put together to efficiently use registers Assembly Variables: Registers (#3/4)** ° **Registers are numbered from 0 to 15** ° **Each register can be referred to by number or name**

## ° **16 registers in ARM**

• **Why 16? Smaller is faster**

## ° **Each ARM register is 32 bits wide**

• **Groups of 32 bits called a word in ARM**

- 
- ° **Number references:**

**r0, r1, r2, … r15**

- °**r15 = pc has special significant:**
- <sup>o</sup> r15 is program counter pointing to instructions being fetched from memory

#### **COMP3221 lec08-arith.9 Saeid Nooshabadi Assembly Variables: Registers (#4/4)** ° **By convention, each register also has a name to make it easier to code**° **For now: r0 – r3** Î **a1 – a4 (correspond to C functions arguments. Used for scratch pad too!) r4 – r10** Î $v1 - v7$ **(correspond to function variables)** ° **In general, use names to make your code more readableCOMP3221 lec08-arith.10 Saeid Nooshabadi Comments in Assembly** ° **Another way to make your code more readable: comments!** ° **Hash (;) is used for ARMS comments** • **anything from (;) mark to end of line is a comment and will be ignored** • **GNU ARM assembler accepts (@) instead of (;) as well** ° **Note: Different from C.** • **C comments have format /\* comment \*/ , so they can span many lines** • **GNU ARM assembler accepts /\* comments\*/ as well. COMP3221 lec08-arith.11 Saeid Nooshabadi Assembly Instructions** ° **In assembly language, each statement (called an Instruction), executes exactly one of a short list of simple commands** ° **Unlike in C (and most other High Level Languages), each line of assembly code contains at most 1 instructionCOMP3221 lec08-arith.12 Saeid Nooshabadi (numerical constant) Data processing Instructions Largest category of ARM instructions, all sharing the same instruction format.** ° **Contains:** • **Arithmetic operations** • **Comparisons (no results saved - just set condition code flags NZCV)**  • **Logical operations** • **Data movement between registers** ° **This is a load / store architecture**• **These instruction only work on registers,** *NOT* **memory.** ° **They each perform a specific operation on operands. 4 field Format: 1 2, 3, 4 where:1) operation by name 2) operand getting result ("destination") 3) 1st operand for operation ("source1") 4) second operand: register or shifted register or immediate**

# **Using the Barrel Shifter: The Second Operand**

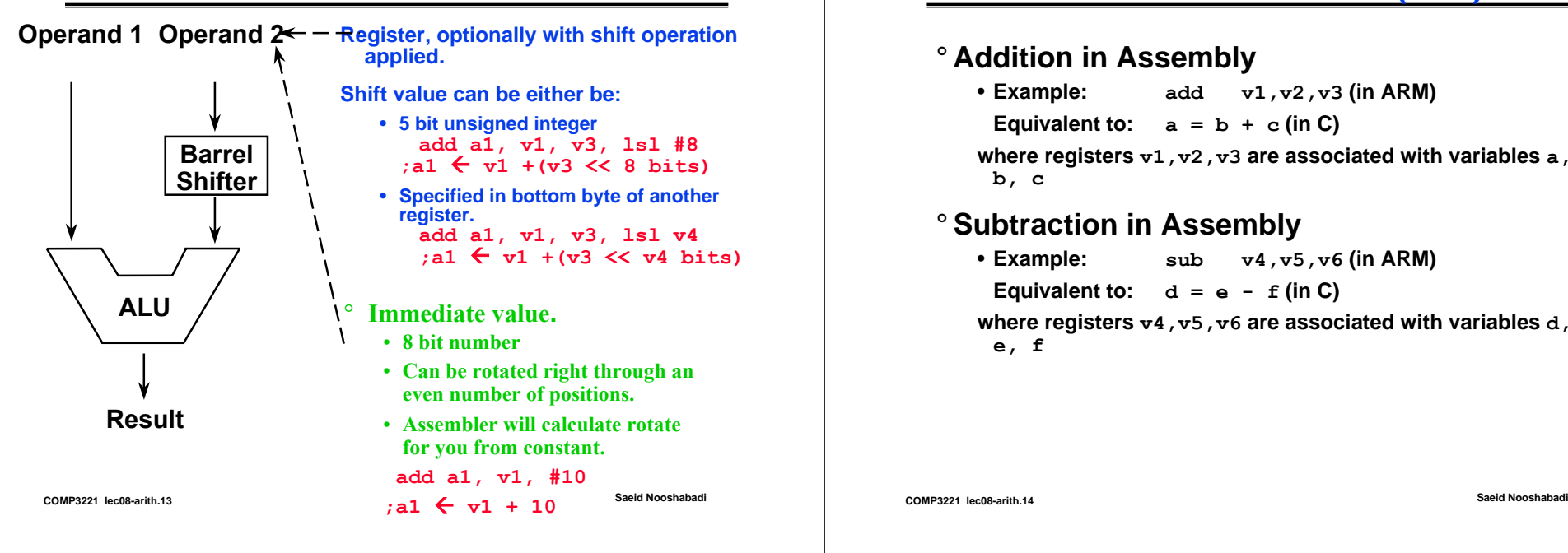

# **Addition and Subtraction (#1/3)**

#### ° **Addition in Assembly**

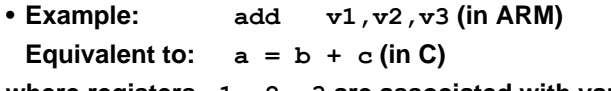

**where registers v1,v2,v3 are associated with variables a, b, c**

#### ° **Subtraction in Assembly**

• Example: **Example: sub v4,v5,v6 (in ARM)**

**Equivalent to:**  $d = e - f$  (in C)

**where registers v4,v5,v6 are associated with variables d, e, f**

# **Addition and Subtraction (#2/3)**

° **How do we do this?**

• **f = (g + h) - (i + j);**

#### ° **Use intermediate register**

**add v1,v2,v3 ; f = g + h add a1,v4,v5 ; a1 = i + j ; need to save i+j, but can't use f, so use a1**  $sub \ v1, v1, a1$   $; f=(q+h)-(i+j)$ 

# **Addition and Subtraction (#3/3)**

° **How do the following C statement?**  $a = b + c + d - e$ ;

#### ° **Break into multiple instructions**

**add v1, v2, v3** *; a = b + c* **add v1, v1, v4** *; a = a + d* **sub v1, v1, v5** *; a = a - <sup>e</sup>*

- ° **Notice: A single line of C may break up into several lines of ARM instructions.**
- ° **Notice: Everything after the (;) mark on each line is ignored (comments)**

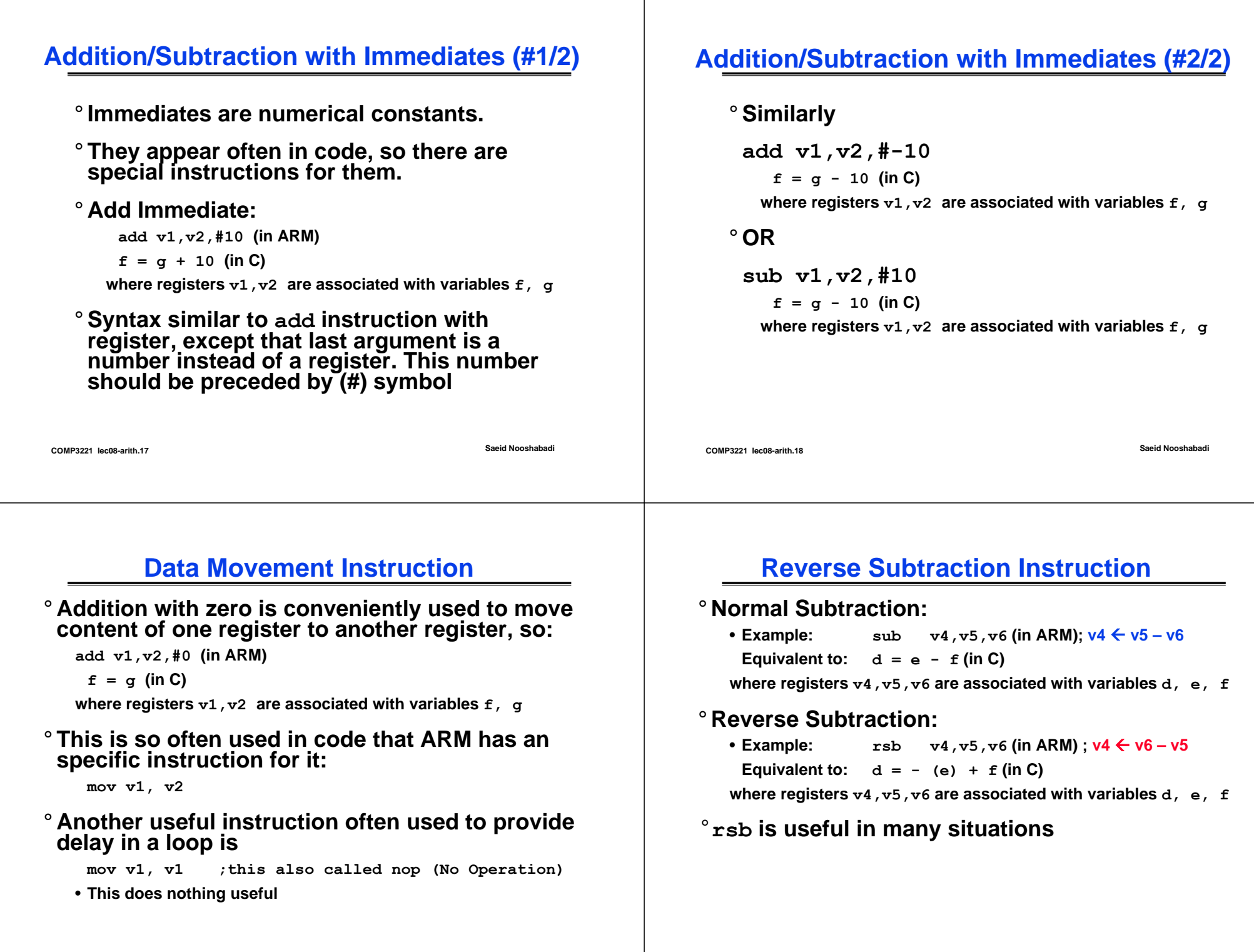

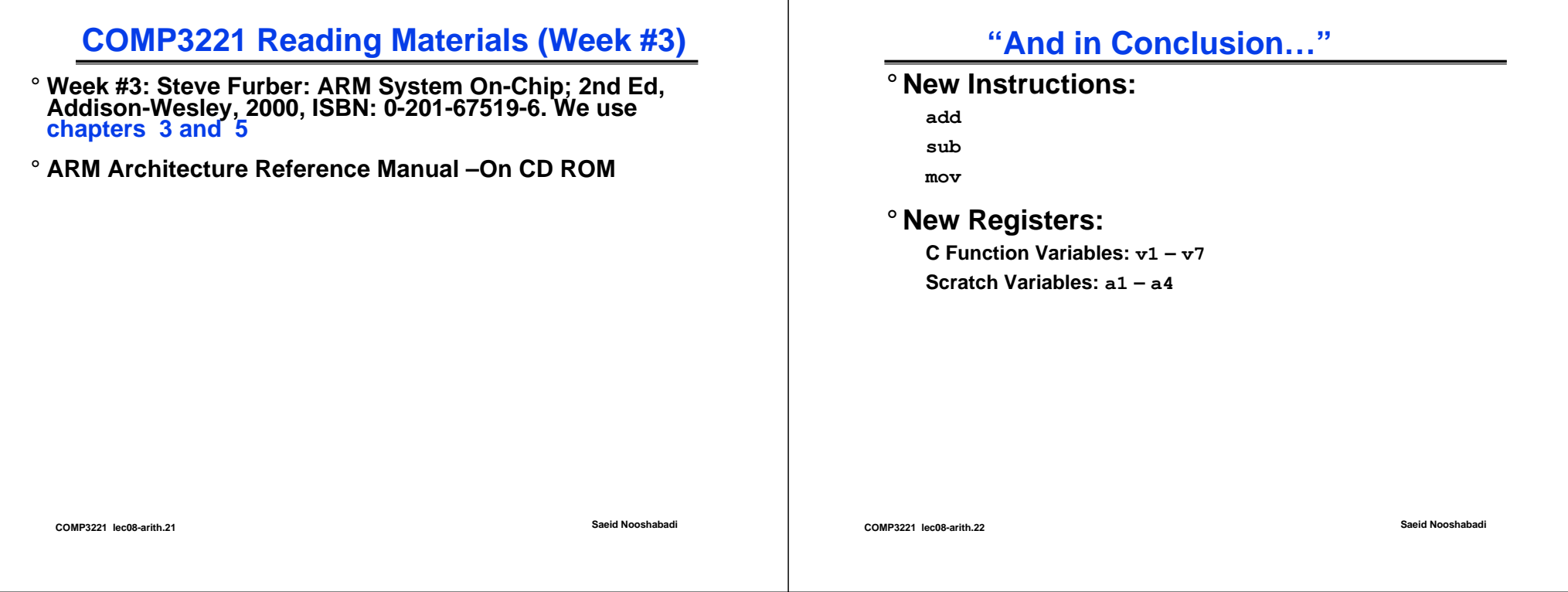